# Internet Infrastructure Security

#### Simon Fraser University Scott Wakelin

#### Road Map

- **Project Goals and Overview**
- **Project Status**
- **Network Infrastructure** 
	- **ISP Topology**
	- **ISP Interconnection**
- **Routing Protocols**
- **Routing Protocol Security Issues**
- z **Example Case: OSPF**
- z **Future Work**
- **References**

#### Project Goals

- **Understand Internet Infrastructure and typical topology**
- $\bullet$  **Understand routing protocols**
- **Understand attacks against Internet Infrastructure**
- **Demonstrate weaknesses of routing protocols using OPNET and NS-2.**

#### Is it important?

**"Our very way of life depends on the secure and safe operations of critical systems that depend on cyberspace"**

**- Richard Clarke, Former US Homeland Security Advisor on Cyberterrorism**

#### **Current Status**

- **Completed:** 
	- **Implemented OSPF network using OPNET**
	- **Created "misbehaving" router scenario in OPNET**
	- **Used FlowAnalysis to analyze routing tables, in addition to link and host statistics**
	- **Examined internal implementation of OSPF process module, function blocks, identified potential code changes**
	- **Built NS model to simulate link cutting attacks**
- z **Work Remaining:**
	- **Determine feasibility of modifying OPNET to support "faulty" router operation (eg. I know what to do, but can it be done?)**
	- **Gather additional traffic statistics**
	- **Code link selection/cutting algorithm in Tcl for NS-2**
	- **Demo, and Final Report**

#### Internet Infrastructure

- z **"Network of Networks"**
- **Subscriber networks connect to ISP POP's**
- **ISP POP's interconnected via IP backbone routers**
- z **ISP's interconnected IXP (eg. MAE-WEST)**

**ISP = Internet Service ProviderPOP = Point of PresenceIXP = Internet Exchange Point**

# Subscriber to ISP Network

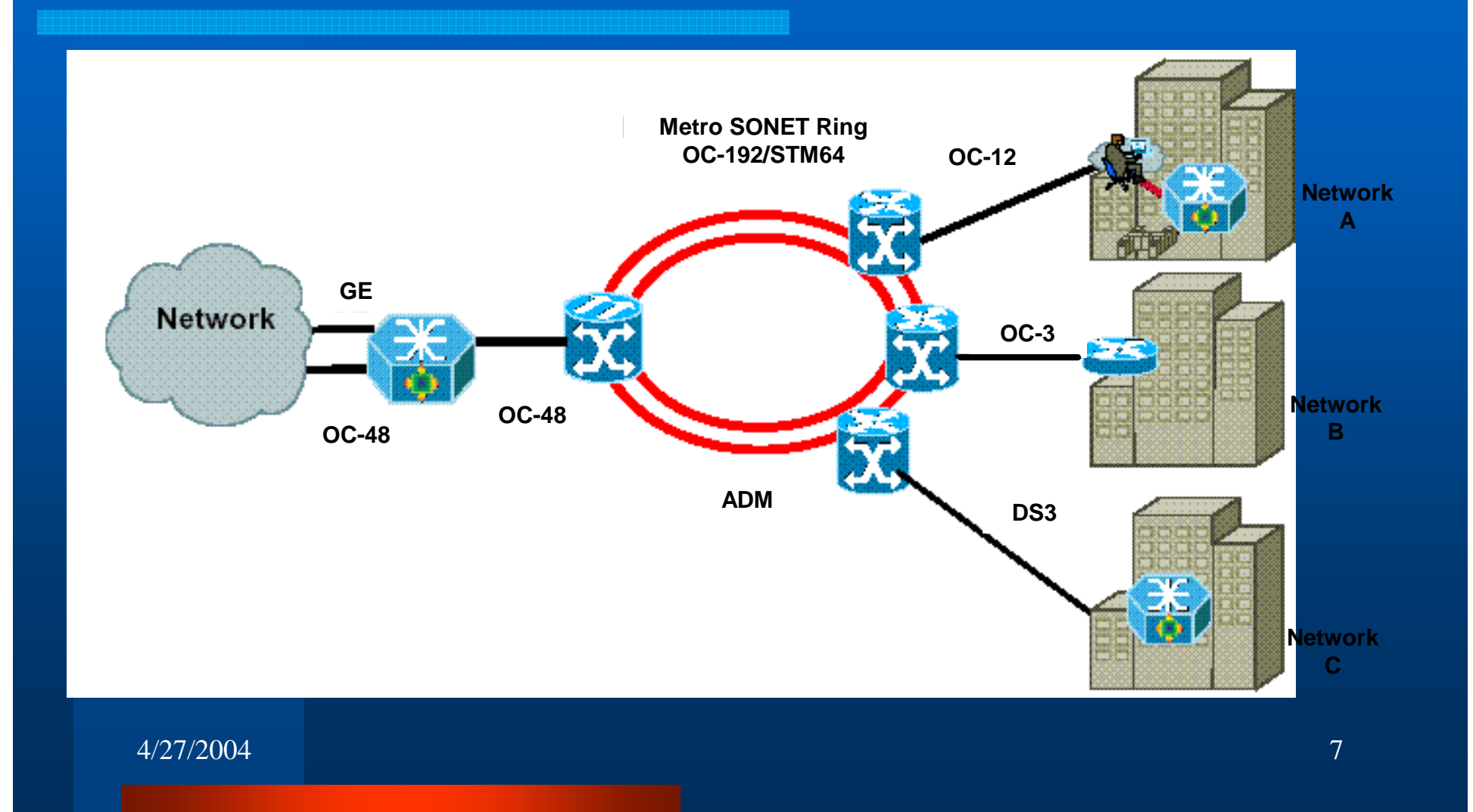

# **Typical POP Architecture**

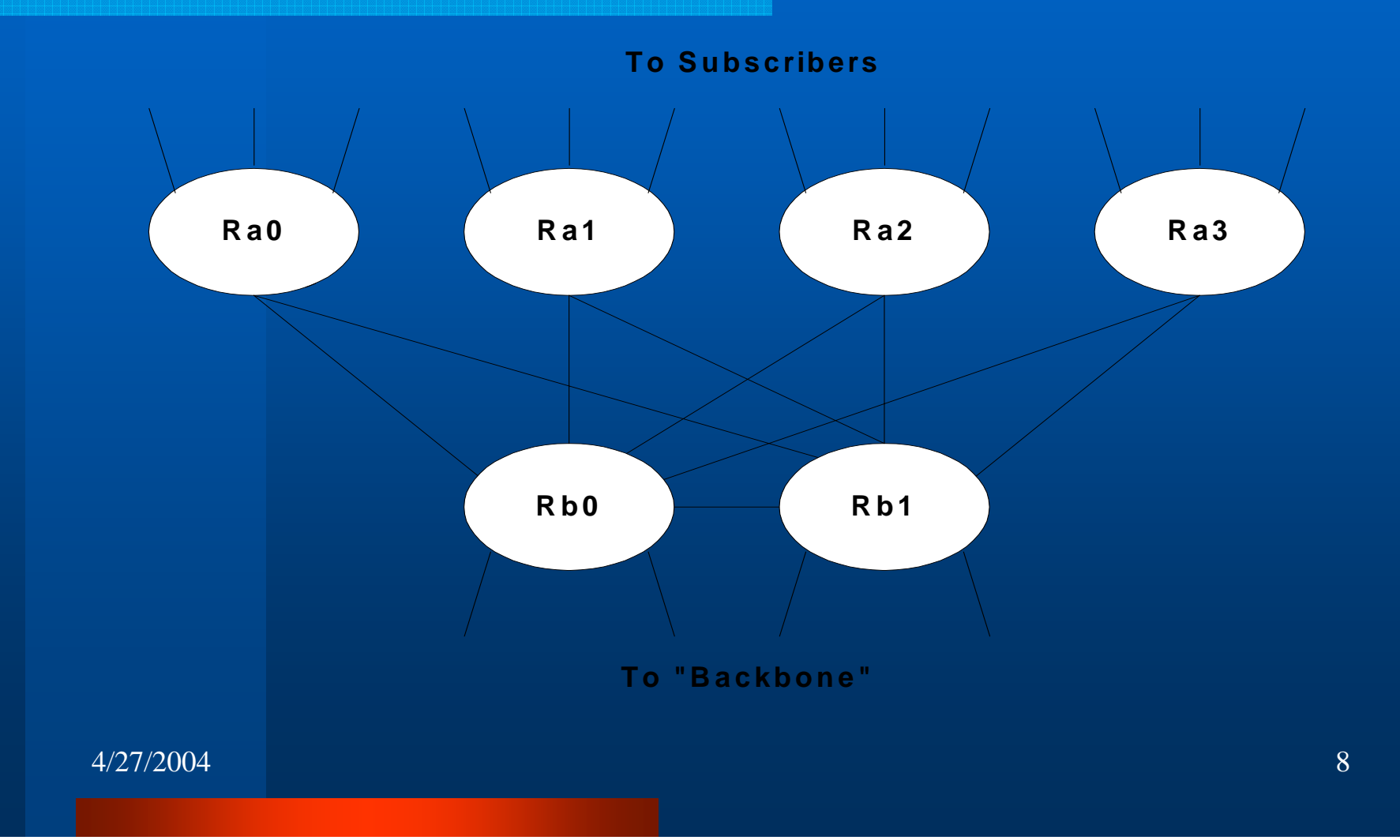

#### ISP POP Interconnect ISP POP Interconnect

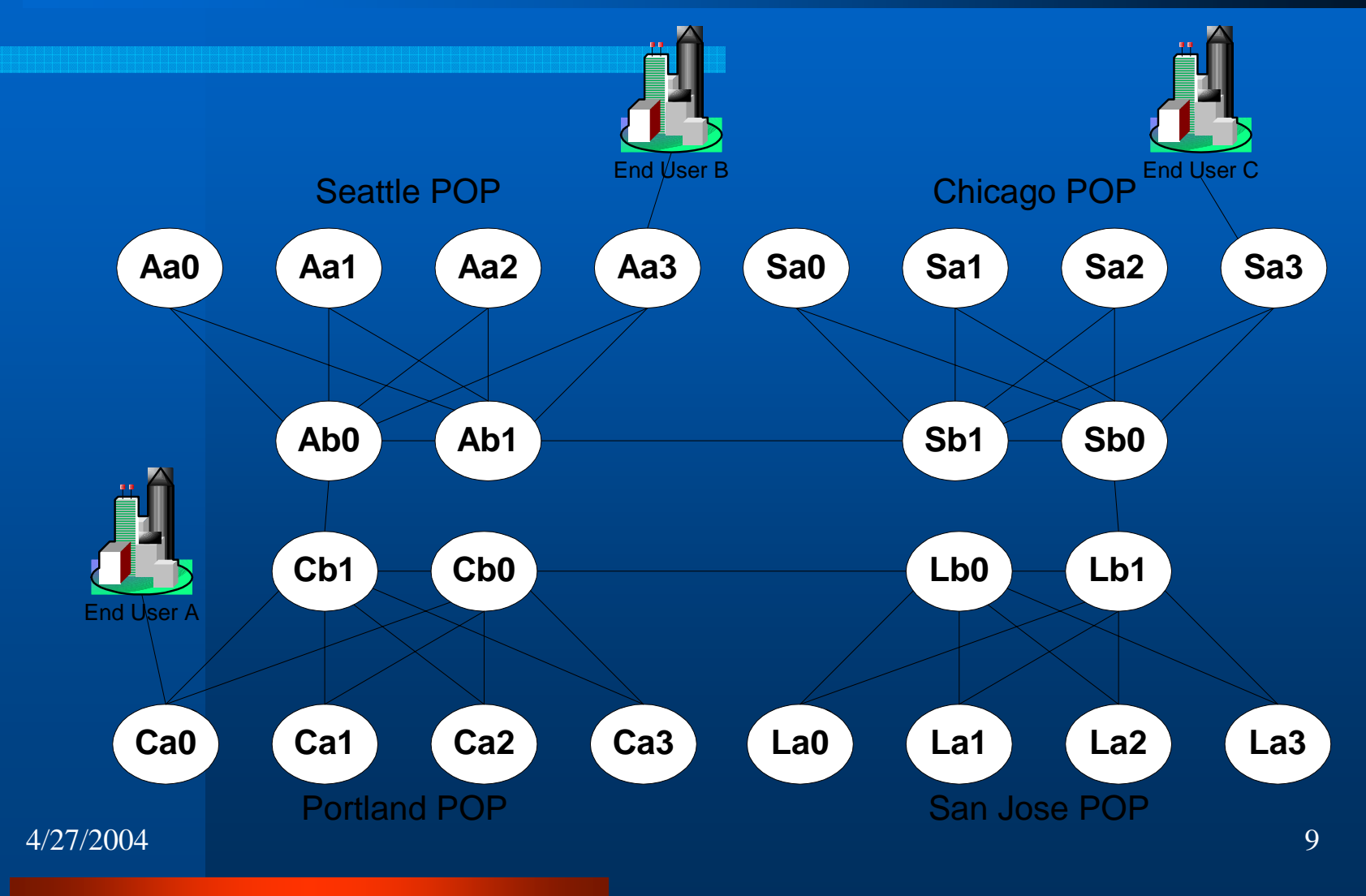

# Interconnecting ISP's

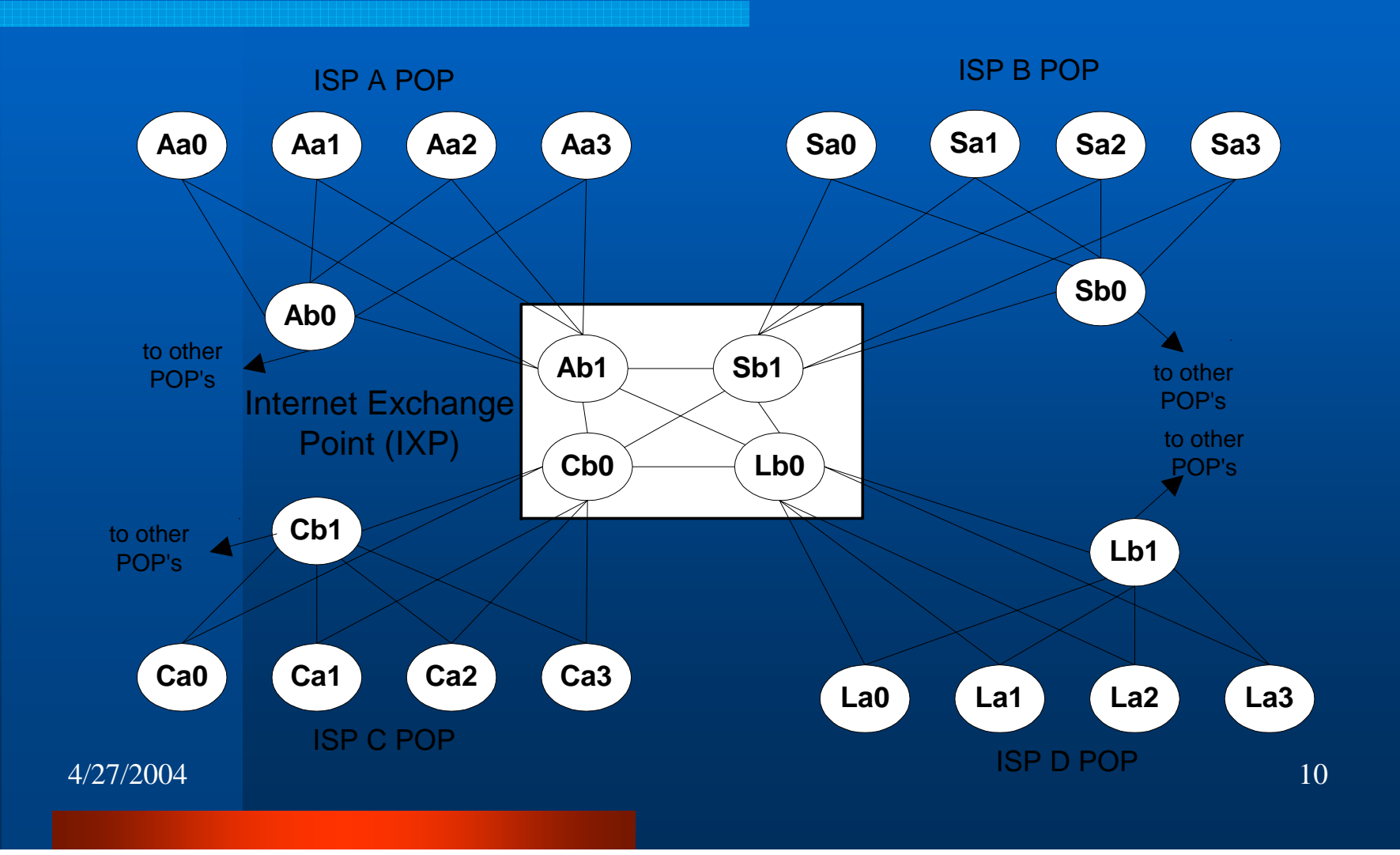

#### Routing Protocols: OSPF

- **OSPF is defined in RCF 2328**
- **Link State Routing protocol**
- **Intra-domain protocol**
- z **OSPF Phases:**
	- $\mathcal{L}_{\mathcal{A}}$  , where  $\mathcal{L}_{\mathcal{A}}$  is the set of the set of the set of the set of the set of the set of the set of the set of the set of the set of the set of the set of the set of the set of the set of the set of the **Neighbor Discovery**
	- **LSA Generation**
	- **LSA Propagation**
	- **Shortest Path Calculation**
- **OSPF runs over IP**

**OSPF: Open Shorted Path First LSA: Link State Advertisement**

# **OSPF Packet Header**

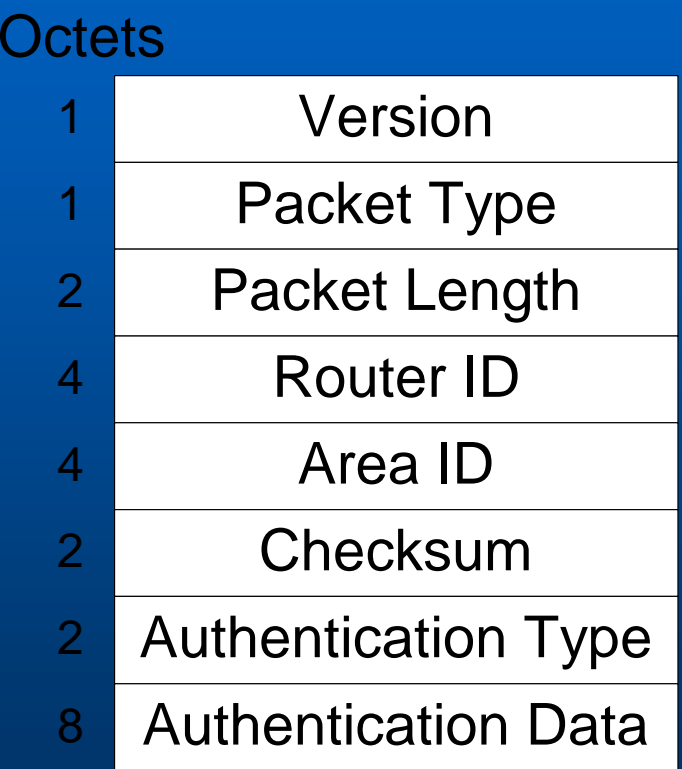

#### Routing Protocols: BGP-4

- **BGP-4 is defined in RFC 1771**
- **Path-Vector algorithm**
- **Inter-domain protocol**
- z **BGP Phases:**
	- **Opening a BGP Connection**
	- **Exchange of routing tables**
	- **Maintenance of the connection**
- BGP Runs over TCP

**BGP: Border Gateway Protocol**

#### OSPF/BGP Interworking

- z **OSPF and BGP work alongside each other in a router**
- **Router maintain two route tables, one internal, one external**
- **Router uses BGP next-hop to index into OSPF table**

#### **Routing Protocol Security**

- z **….or lack thereof…**
- **Implicit trust relationship amongst routers**
- **Attacks can be devastating:** 
	- $-$  Service disruption
	- **Loss of confidentiality**
- **And difficult to detect** 
	- **How does one router know another is lying?**

#### **OSPF Example**

- **One router can lie and advertise incorrect costs**
- **The lying router then becomes the part of the preferred route to some other router (perhaps gateway)**
- **The lying router can then do just about anything it wants with the traffic**

# Example Topology using Example Topology using OPNET

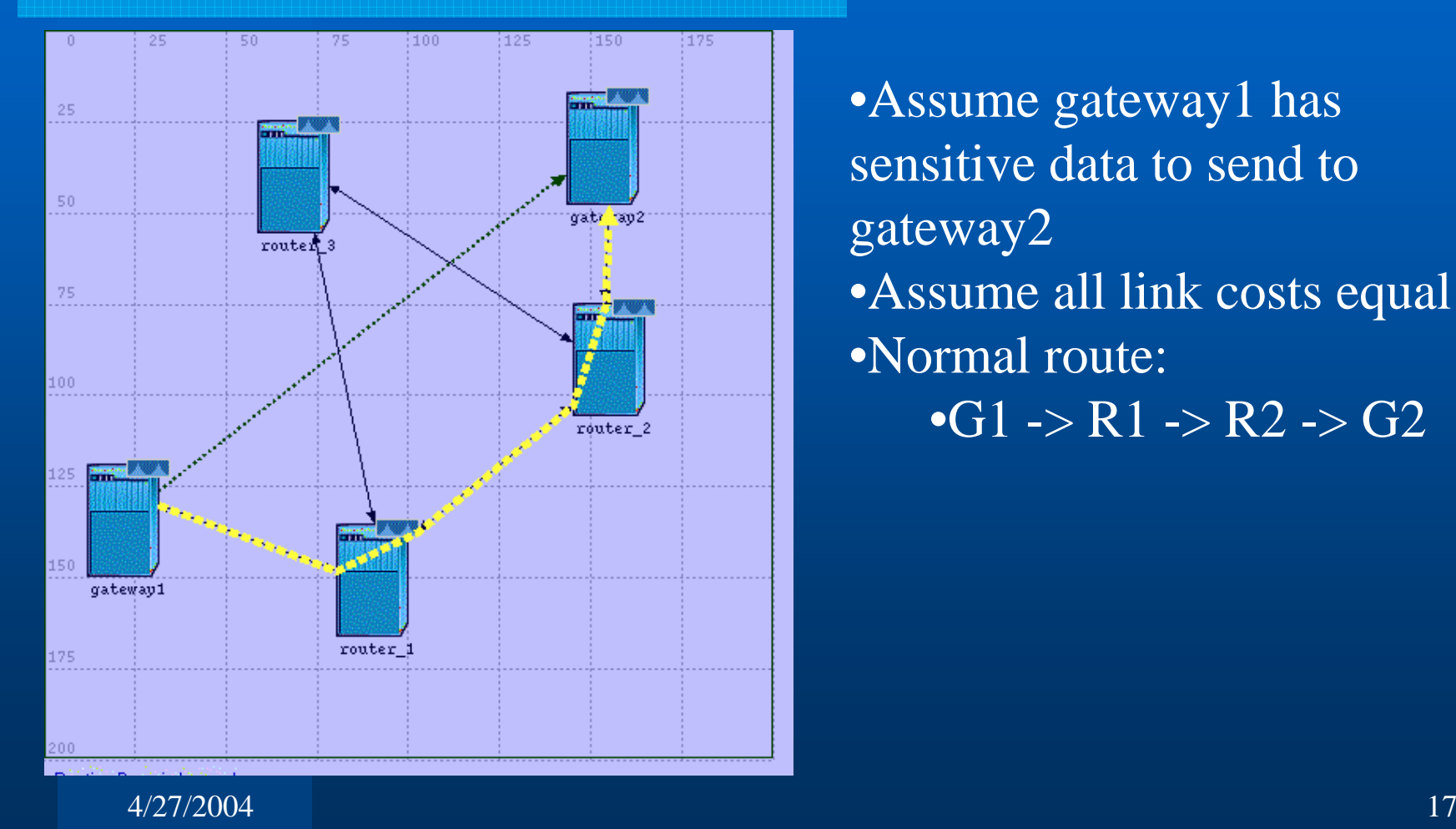

•Assume gateway1 has sensitive data to send to gateway2 •Assume all link costs equal •Normal route:  $\bullet$ G1 -> R1 -> R2 -> G2

#### But what if…

- **Router 3 lies?**
- **Routers 1, 2 and the gateway routers don't know that Router 3 is lying.**
- **They assume that what Router 3 advertises is correct**

#### **OSPF Failure Case**

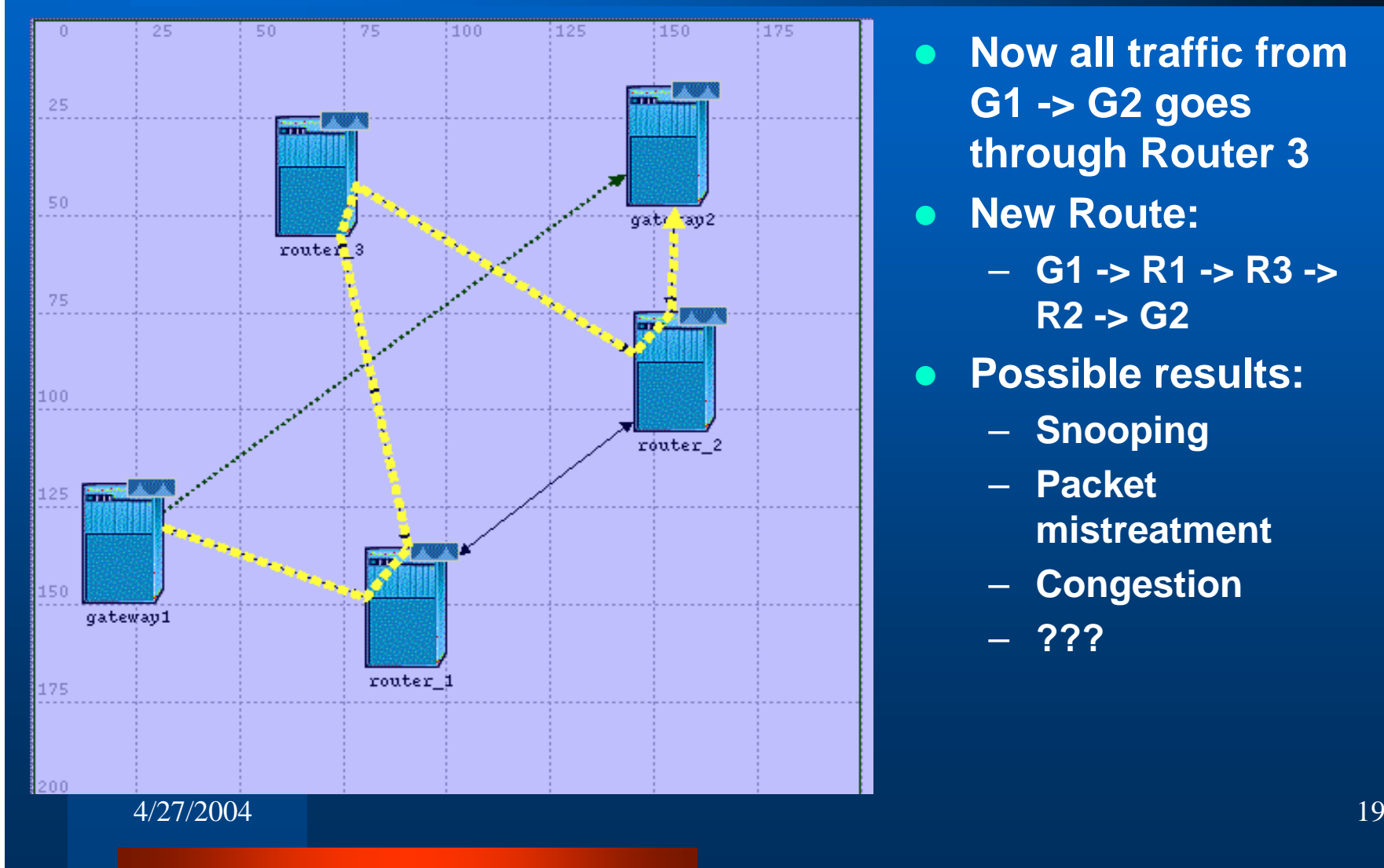

- $\bullet$  **Now all traffic from G1 -> G2 goes through Router 3**
- **z New Route:**
	- **G1 -> R1 -> R3 -> R2 -> G2**
- $\bullet$  **Possible results:**
	- **Snooping**
	- **Packet mistreatment**
	- **Congestion**
	- **???**

### But what about OSPF Auth?

**• Authentication field in OSPF only provides assurance that Router 3 sent the message**

**• Authentication field DOES NOT mean that the information is correct**

#### S-OSPF: A Solution?

**• One solution is to have each router digitally sign/authenticate each LSA** z **Problems:**  $\mathcal{L}_{\mathcal{A}}$  , where  $\mathcal{L}_{\mathcal{A}}$  is the set of the set of the set of the set of the set of the set of the set of the set of the set of the set of the set of the set of the set of the set of the set of the set of the **Computationally expensive**  $\mathcal{L}_{\mathcal{A}}$  , where  $\mathcal{L}_{\mathcal{A}}$  is the set of the set of the set of the set of the set of the set of the set of the set of the set of the set of the set of the set of the set of the set of the set of the set of the **Requires PKI for certification** – **Others**  $\bullet$  **Still not a complete solution**  $\mathcal{L}_{\mathcal{A}}$ **Link Cutting**

# Link Cutting

- $\bullet$ **Targetting specific hosts/links and bringing them down**
- z **How?** 
	- **Fibre cuts (for the serious attacker)**
	- **DDoS attacks**
	- **Others…**
- **Idea: Force traffic to go through a node/link controlled by an attacker**
- **•** Requires some knowledge of the network topology:
	- **Not so hard to obtain…See Rocketfuel research.**
- **•** Bellovin et al. developed algorithm to select which links to **cut.**

### Link Cutting...cont.

#### **• Traceroute can provide a lot of information:**

#### Tracing route to www.sprint.net [199.0.233.22] over a maximum of 30 hops:

- 20 ms 30 ms 20 ms 209.53.1.226
- 2 20 ms 30 ms 20 ms 208.181.229.118
- 3 20 ms 30 ms 20 ms vancbc01gr01.bb.telus.com [154.11.4.97]
- 4 30 ms 30 ms 30 ms vancbc01br01.bb.telus.com [154.11.10.49]
- 5 20 ms 30 ms 30 ms sttlwa01gr01.bb.telus.com [209.53.75.166]
- 6 20 ms 30 ms 30 ms **sl-gw14-sea-10-0.sprintlink.net [144.224.23.33]**
- 7 20 ms 30 ms 30 ms sl-bb21-sea-9-1.sprintlink.net [144.232.6.133]
- 8 70 ms 70 ms 70 ms sl-bb25-chi-2-0.sprintlink.net [144.232.20.157]
- 9 70 ms 71 ms 70 ms sl-bb23-chi-15-0.sprintlink.net [144.232.26.93]
- 10 90 ms 90 ms 90 ms sl-bb27-rly-11-0.sprintlink.net [144.232.20.185]
- 11 90 ms 90 ms \* sl-bb22-rly-10-0.sprintlink.net [144.232.14.177]

### Link Cutting Example: NS-2

- **Network built using ISP topology shown on pg. 7.**
- **Attacker wants to see traffic flowing between Node 27 and 25**
- **Assume attacker has control of backbone router 4**
- **Normal path:** 
	- **Nodes 27 ->** *18* **-> 23 -> 10 ->** *6* **-> 25**

# Normal Case: NS-2

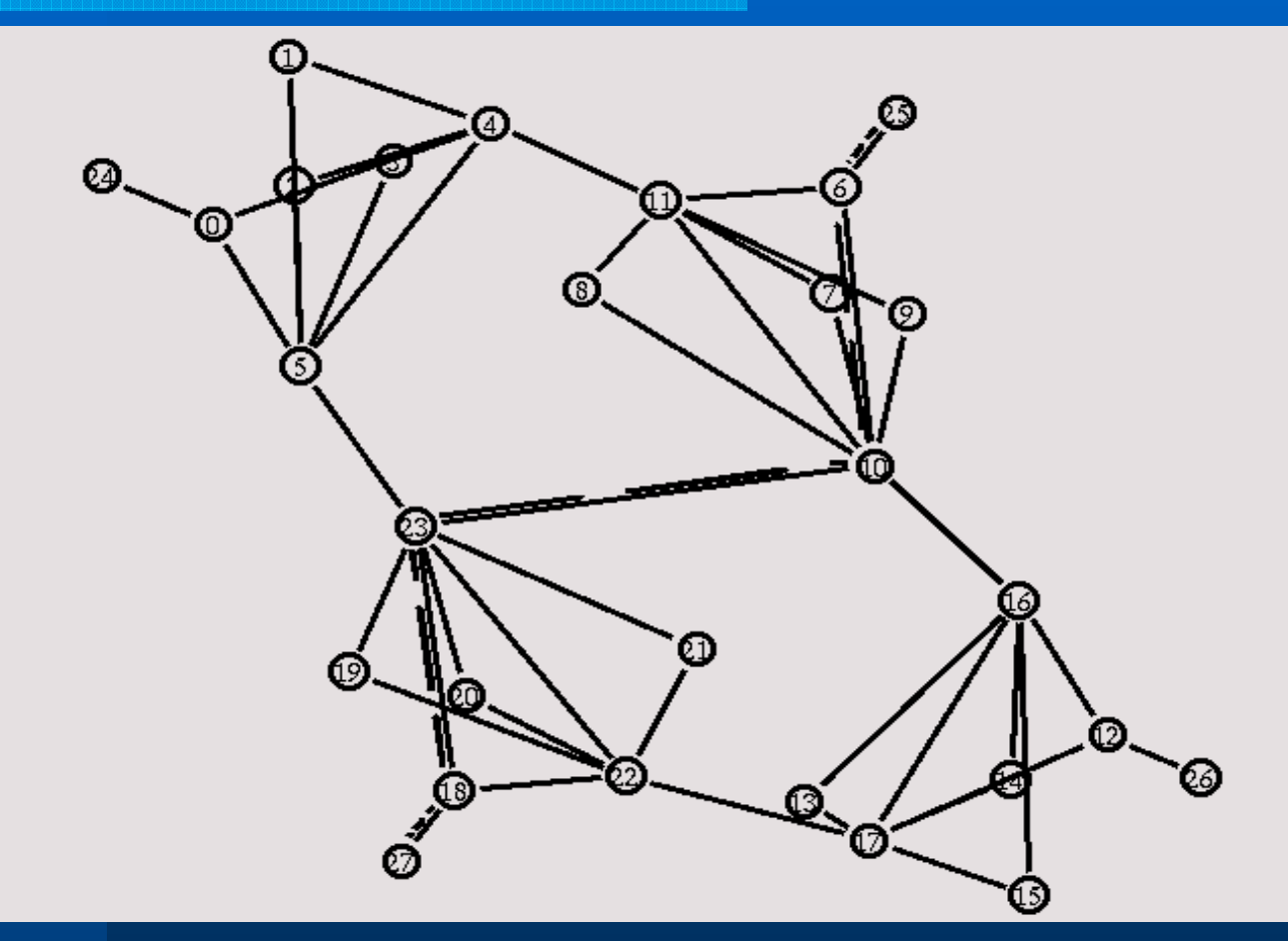

### **Link Cutting Attack**

z **Attack Links 23-10, 22-17 • Causes traffic to flow through backbone router 4** $\bullet$  **New route: 27,** *18***, 23, 5, 4, 11,** *6***, 25**

# Link Cutting Attack, cont.

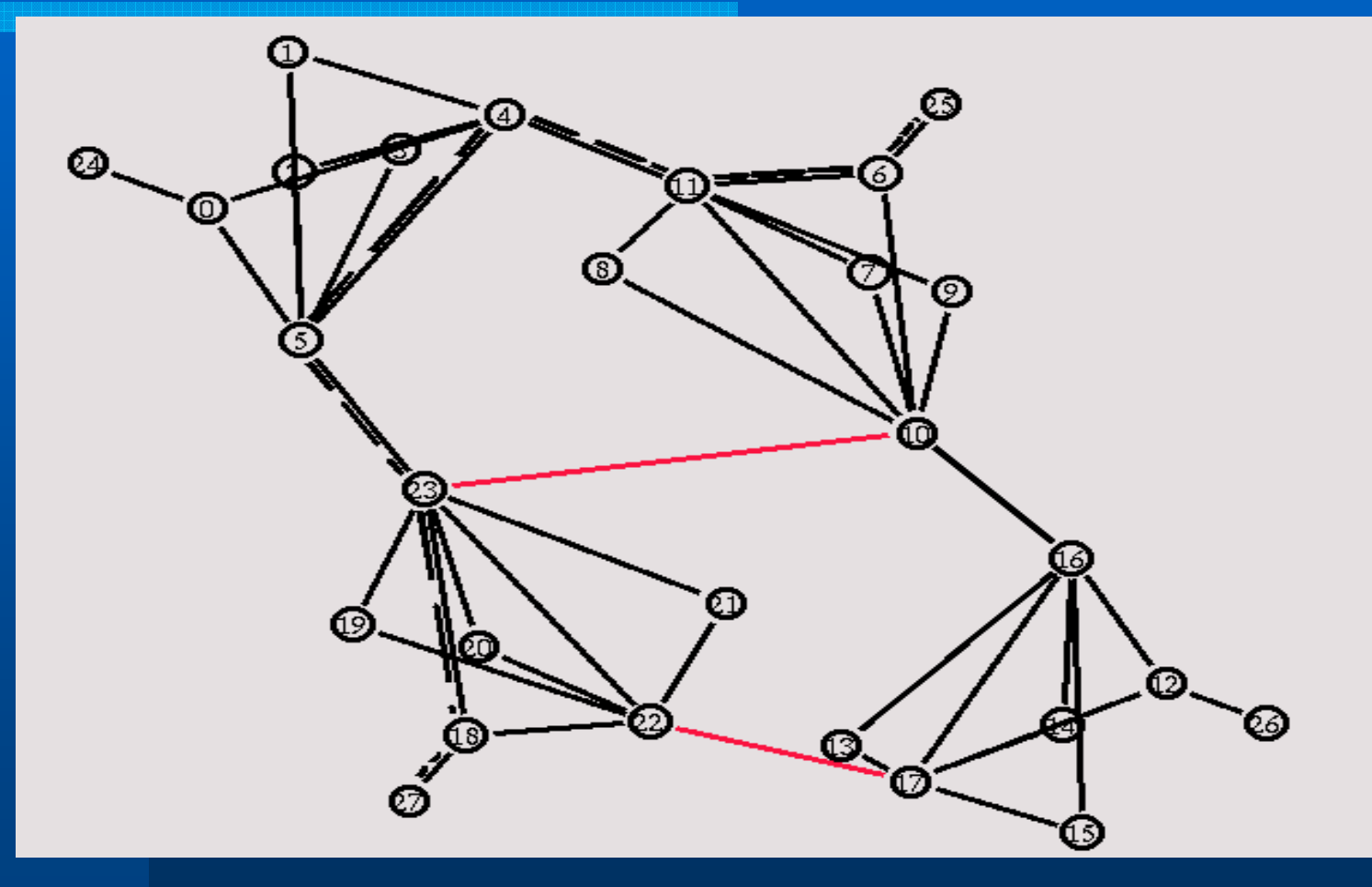

#### Future Work

- z **Implement S-BGP**
	- **IBGP, EBGP peers communicate using IPSec**
	- $\mathcal{L}_{\mathcal{A}}$  , where  $\mathcal{L}_{\mathcal{A}}$  is the set of the set of the set of the set of the set of the set of the set of the set of the set of the set of the set of the set of the set of the set of the set of the set of the **Each router cryptographically signs its advertisements**
- $\bullet$  **Implement S-OSPF**
- **Are the solutions scalable?**
- **What other pitfalls exist?**

# References

- $\bullet$ **[1] J. Moy, "OSPF Version 2", RFC 2328, April 1998.**
- z **[2] Y. Rekhter and P. Gross, "Application of the Border Gateway Protocol in the Internet", RFC 1772, March 1995.**
- z **[3] C. Metz, "Interconnecting ISP Networks",** *IEEE Internet Computing***, vol. 5, no. 2, March-April 2001, pp 74-80.**
- z **[4] S. Kent, C. Lynn, and K. Seo, "Secure Border Gateway Protocol (S-BGP)",** *IEEE Journal on Selected Areas in Communications***, vol. 18, no. 4, April 2000. pp. 582-592.**
- $\bullet$  **[5] S. Kent, C. Lynn, and K. Seo, "Public-key infrastructure for the Secure Border Gateway Protocol (S-BGP)",** *Proc. Darpa Information Survivability Conference and Exposition II***, vol. 1, June 2001, pp. 239-252.**
- $\bullet$  **[6] S. Kent, C. Lynn, and K. Seo, "Design and analysis of the Secure Border Gateway Protocol (S-BGP)",** *Proc. Darpa Information Survivability Conference and Exposition II***, vol. 1, Jan. 2000, pp 18- 33.**
- $\bullet$  **[7] H. Papadimitratos, "Securing the Routing Infrastructure",** *IEEE Communications Magazine,* **vol. 40, no. 10, Oct. 2002, pp. 60-68.**
- z **[8] A. Chakrabarti, and G. Manimaran, "Internet Infrastructure Security: A Taxonomy",** *IEEE Network***, vol. 16, no. 6, Nov.-Dec. 2002, pp. 13-21.**
- $\bullet$  **[9] S. M. Bellovin, and E. R. Gansner, "Using Link Cuts to Attack Internet Routing", DRAFT, May 2003.**
- $\bullet$ **[10] Rocketfuel, http://www.cs.washington.edu/research/networking/rocketfuel/**
- $\bullet$  **[11] Marc Greis' Tutorial for the UCB/LBNL/VINT Network Simulator "ns", http://www.isi.edu/nsnam/ns/tutorial/index.html**

# Questions?